## **NOSDO AYUNTAMIENTO DE SEVILLA**

Recursos Humanos y Relaciones Laborales

## I.R.P.F. Retenciones del trabajo personal<br>Comunicación de datos al pagador

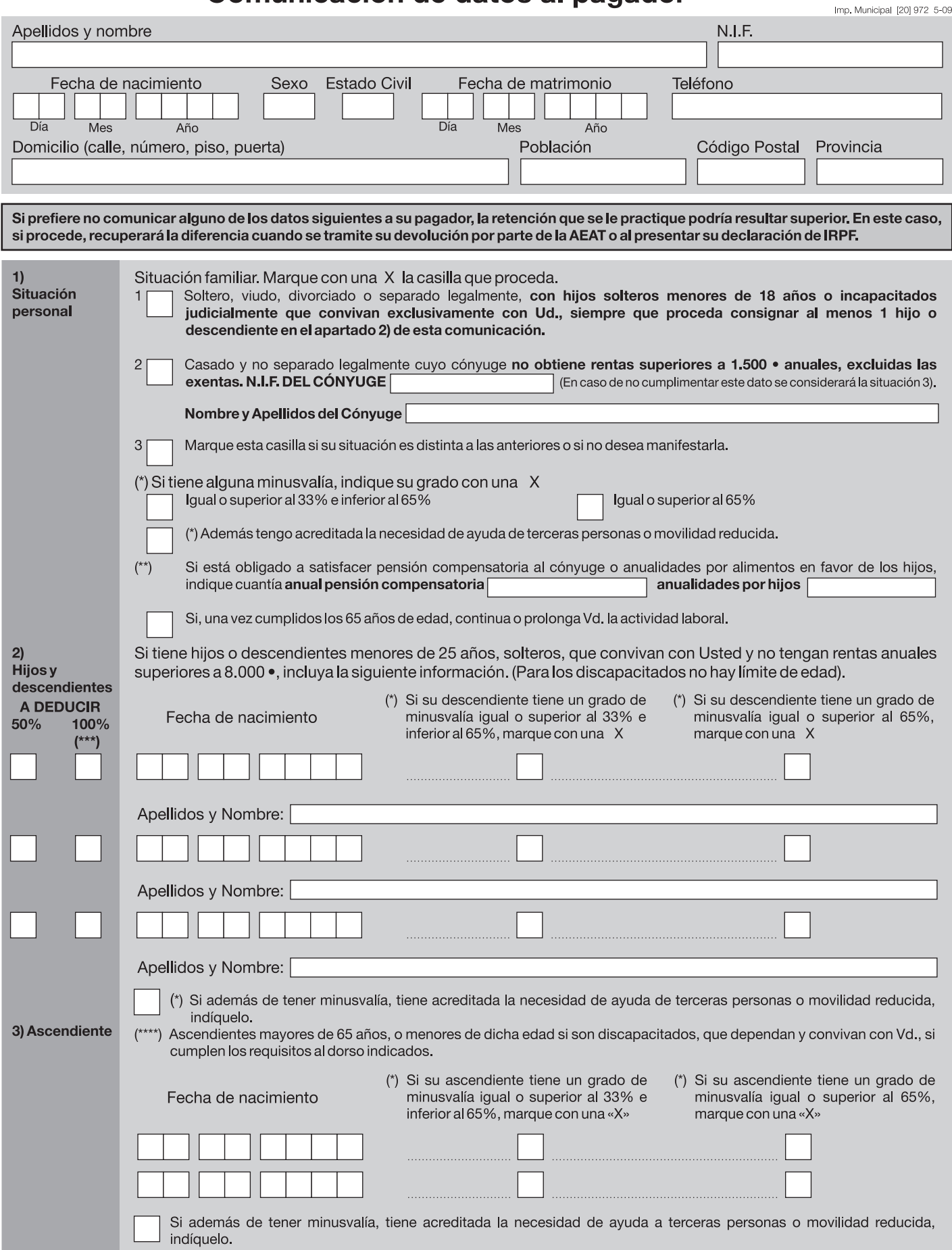

## **DORSO QUE SE CITA**

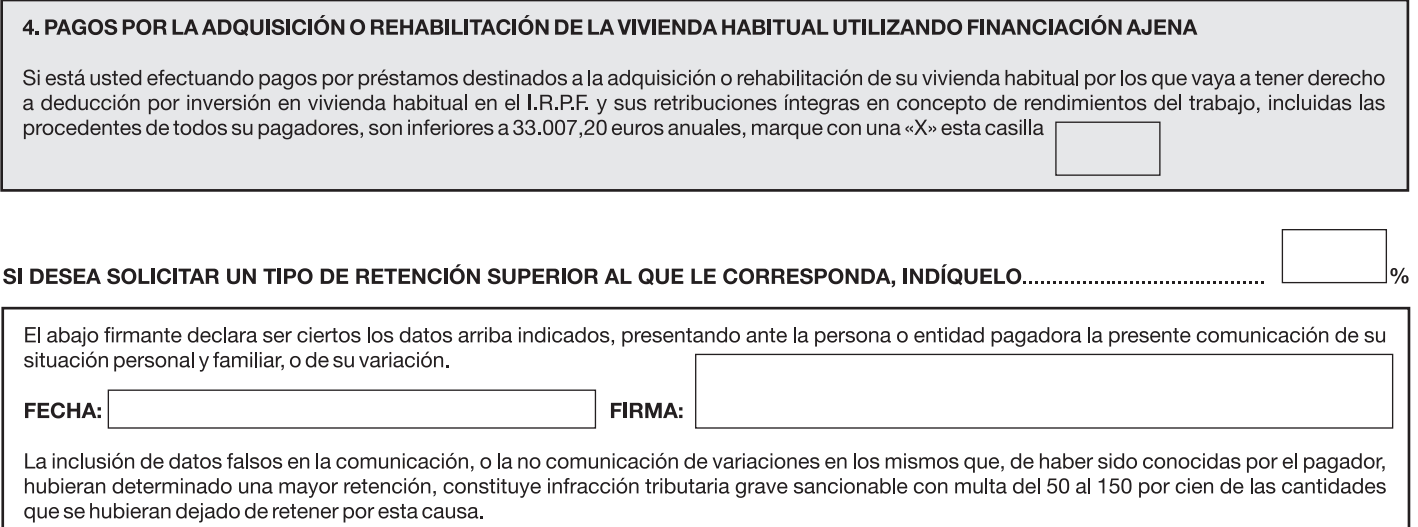

Una vez cumplimentada esta declaración deberá entregarla en el Registro del Servicio de Personal de Excmo, Ayuntamiento de Sevilla,

## INSTRUCCIONES DE CUMPLIMENTACIÓN Y ACREDITACIÓN

- Documentos que deben adjuntarse con la comunicación si en ella se incluyen situaciones de minusvalía:  $(*)$ 
	- Certificado del grado de minusvalía del perceptor expedido por el IMSERSO o por el órgano competente de su Comunidad Autónoma.
	- Certificado o resolución que acredite la necesidad de ayuda de terceras personas para que el contribuyente minusválido se desplace a su lugar de trabajo, o para desempeñar el mismo, o la movilidad reducida para utilizar medios de transporte colectivos, expedido por el IMSERSO o por el órgano competente de su Comunidad Autónoma.
	- Certificado del grado de minusvalía de los descendientes o ascendientes expedido por el IMSERSO o por el órgano competente de su Comunidad Autónoma.
- $(\star \star)$ Documentos que deben adjuntarse con la comunicación si el perceptor está obligado a satisfacer pensión compensatoria al cónyuge o anualidades por alimentos en favor de los hijos:
	- Copia compulsada de la resolución judicial.
- (\*\*\*) Procederá la aplicación de la deducción completa (100% o cómputo por entero) en caso de descendientes respecto de los cuales el perceptor haya comunicado su derecho a ser computados por entero, como sucede en el caso de los hijos que conviven únicamente con el perceptor, sin convivir también con el otro progenitor (padre o madre), o de los nietos que convivan únicamente con el perceptor sin convivir también con ningún otro de sus abuelos.
- (\*\*\*\*) Ascendientes (padres, abuelos... etc.) del declarante mayores de 65 años (o menores de dicha edad, si son discapacitados con un grado de minusvalía igual o superior al 33%), que dependan y convivan con el perceptor durante, al menos, la mitad del año y no tengan rentas anuales superiores a 8.000 €, excluidas las exentas. En el supuesto de que algún ascendiente dependa y conviva también, al menos durante la mitad del año, con otros descendientes del mismo grado que Vd., indique a continuación el número total de descendientes con los que convive, incluido Vd.

Imprimir formulario Restablecer formulario